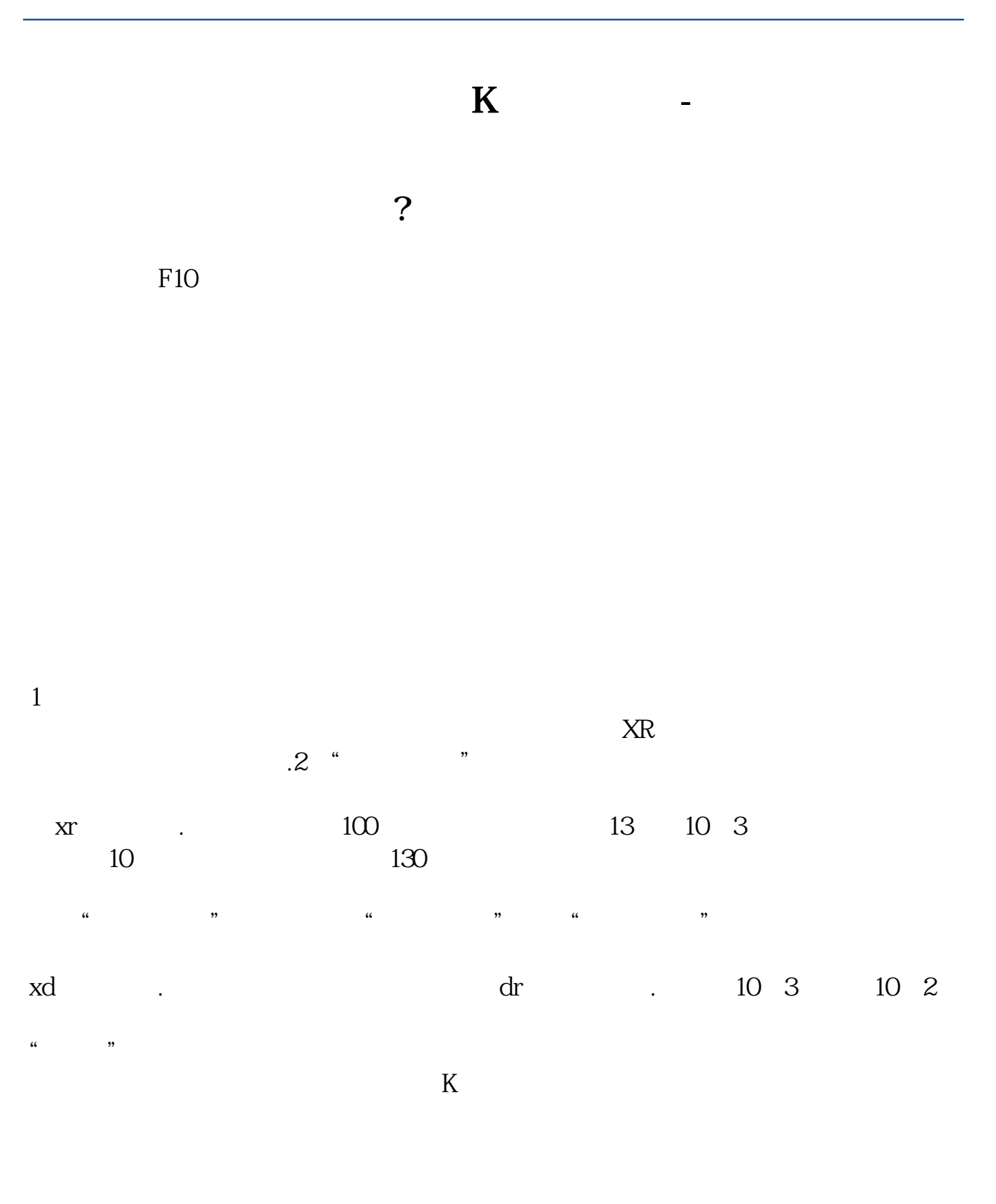

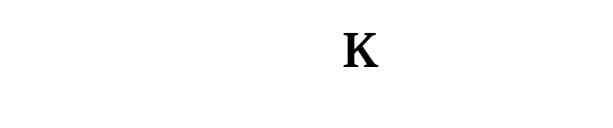

 $K$ 

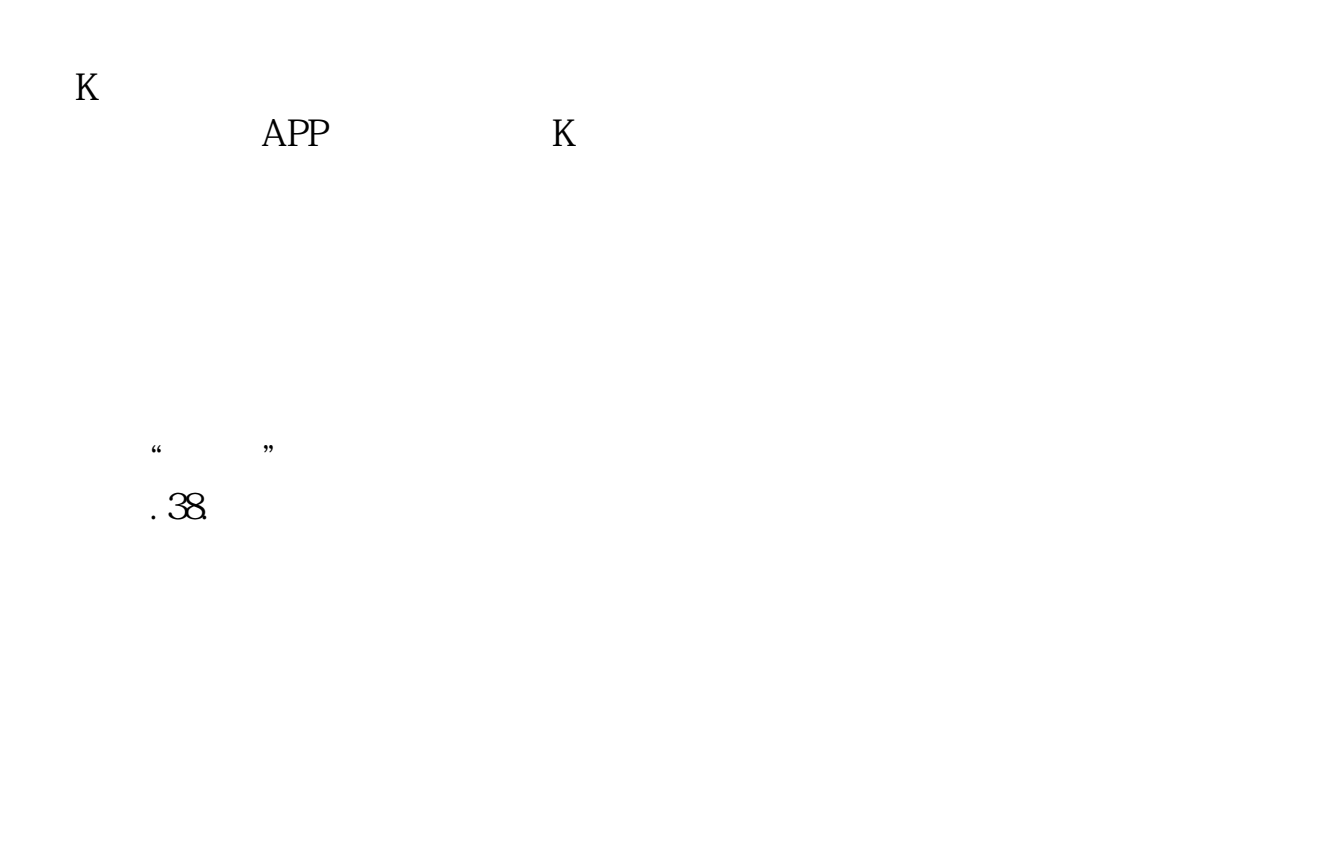

, example, we can consider the constraints of  $\mathcal{A} = \{ \mathcal{A} \mid \mathcal{A} \in \mathcal{A} \}$ 

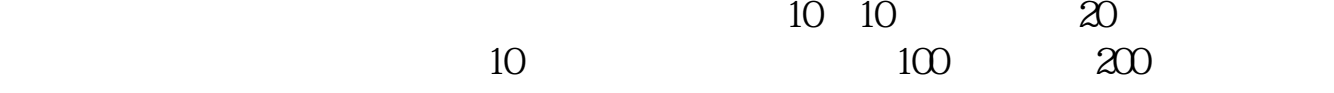

 $0$ 

 $F1$ 

**七、除权 k线怎么看**

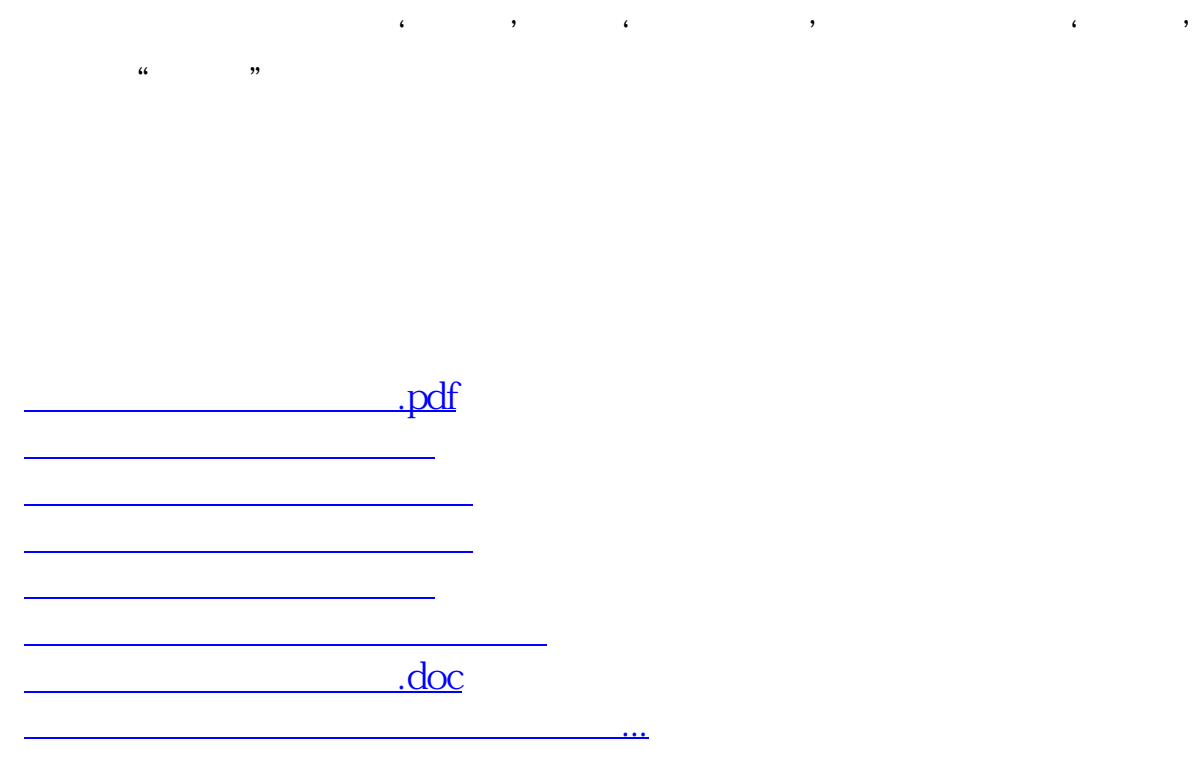

<https://www.gupiaozhishiba.com/article/23537115.html>